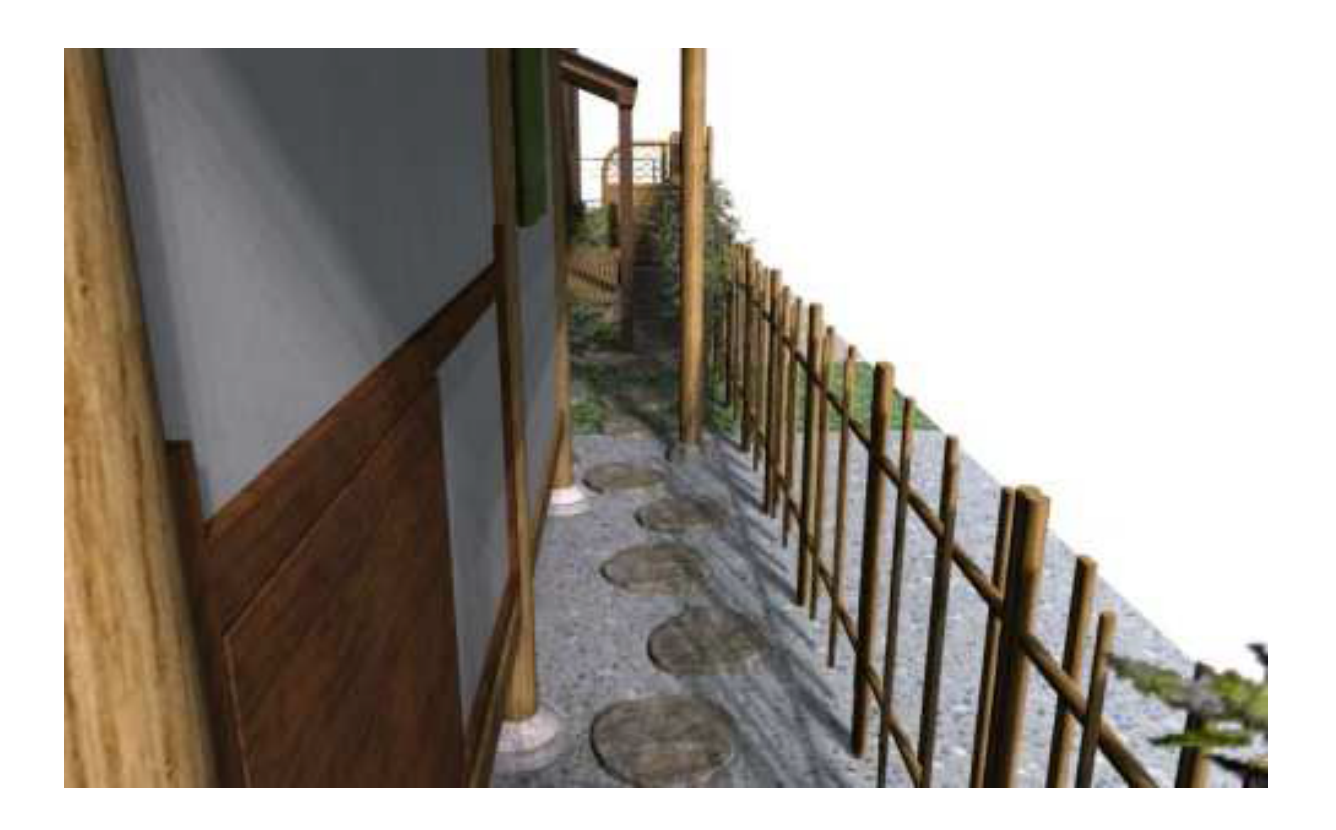

 $\begin{bmatrix} 1 & 1 \\ 0 & 1 \end{bmatrix} \begin{bmatrix} 1 & 1 \\ 0 & 1 \end{bmatrix}$ 

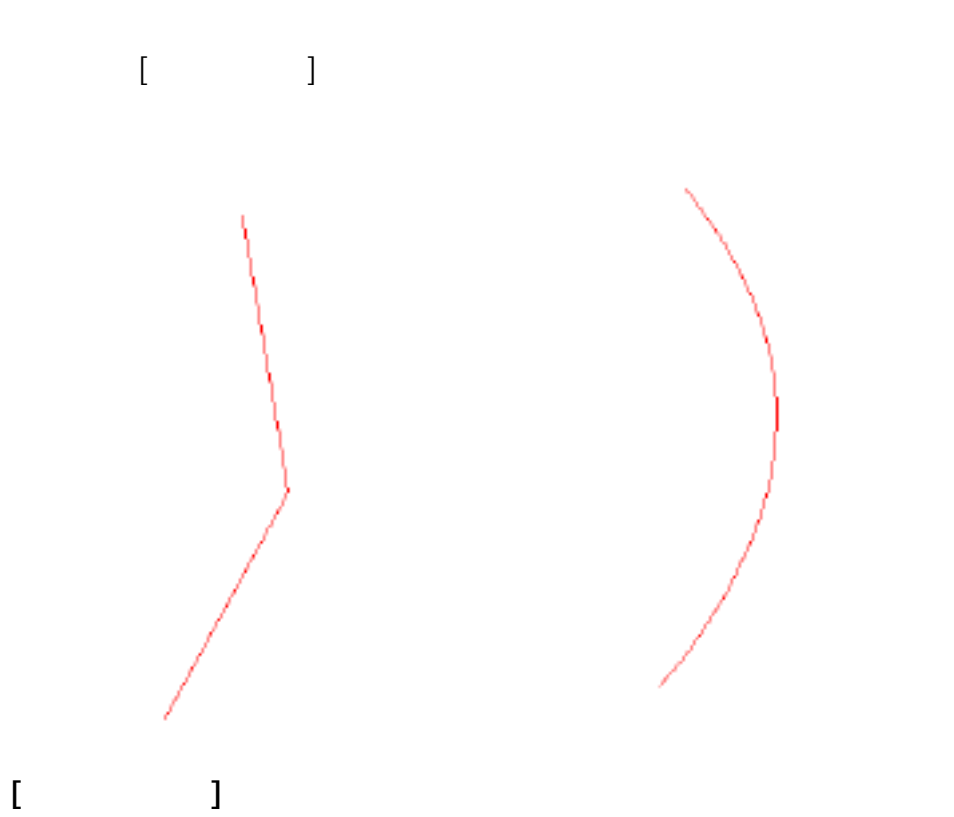

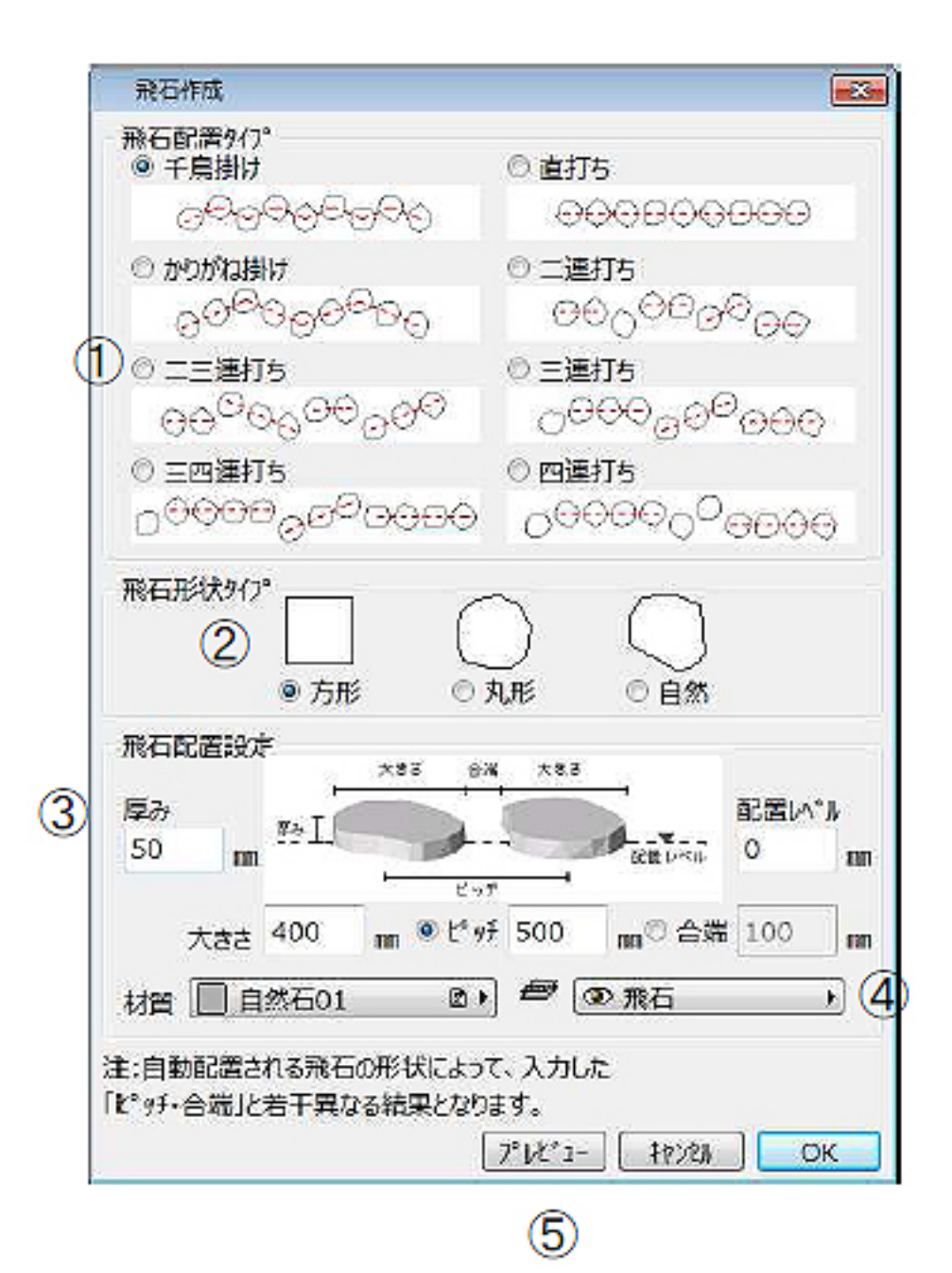

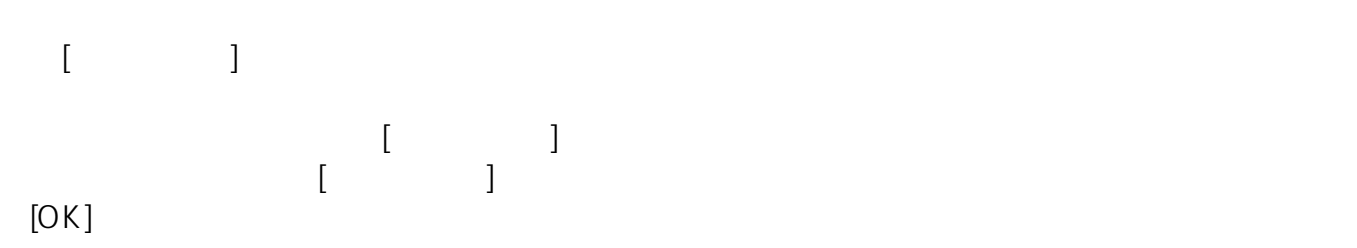

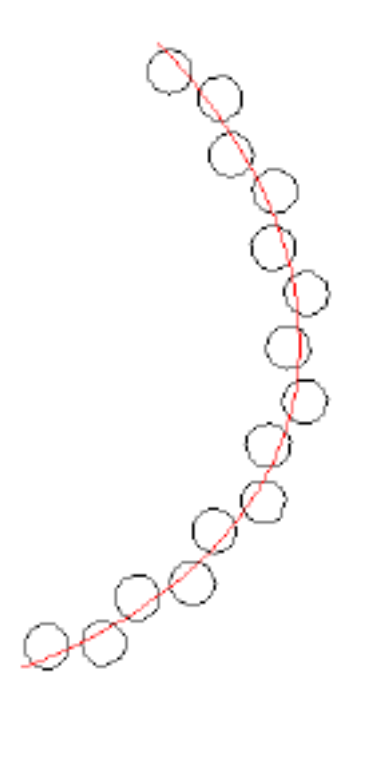

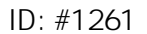

 $: 2018 - 06 - 1913 = 54$ 

製作者: ヘルプデスク

 $3/3$ **(c) 2024 RIK <k\_sumatani@rikcorp.jp> | 2024-05-02 05:13:00** [URL: http://faq.rik-service.net/index.php?action=artikel&cat=34&id=262&artlang=ja](http://faq.rik-service.net/index.php?action=artikel&cat=34&id=262&artlang=ja)